How To Uninstall Adobe Flash Cs3 [Professional](http://doc.inmanuals.com/get.php?q=How To Uninstall Adobe Flash Cs3 Professional) >[>>>CLICK](http://doc.inmanuals.com/get.php?q=How To Uninstall Adobe Flash Cs3 Professional) HERE<<<

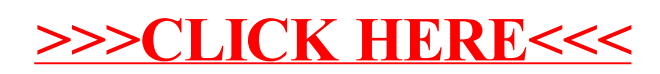